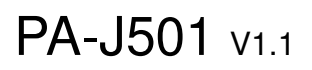

V1.0\_20220711  $\rightarrow$  Initial release

V1.1\_20230508  $\rightarrow$  Update User Manual & API

2023/005/08

## DRIVER DISC content

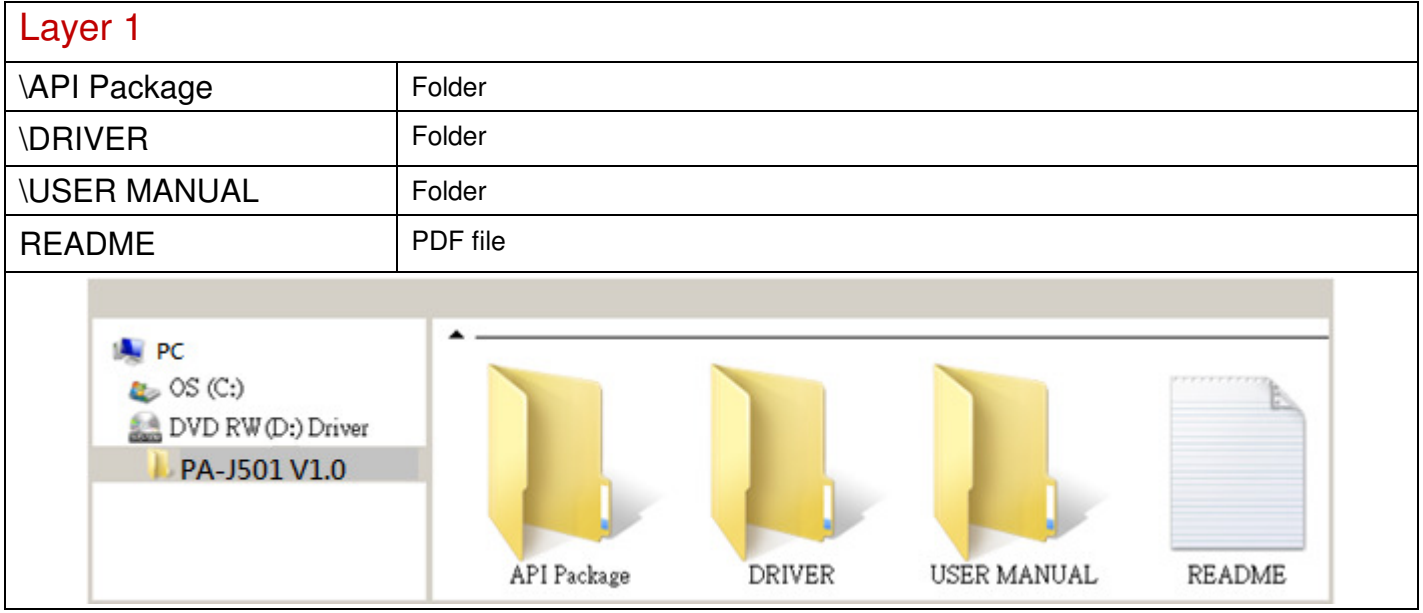

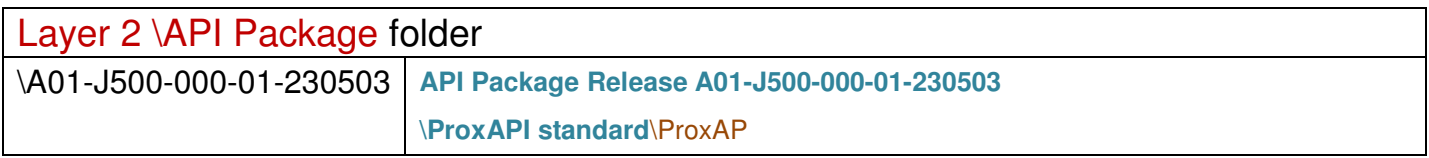

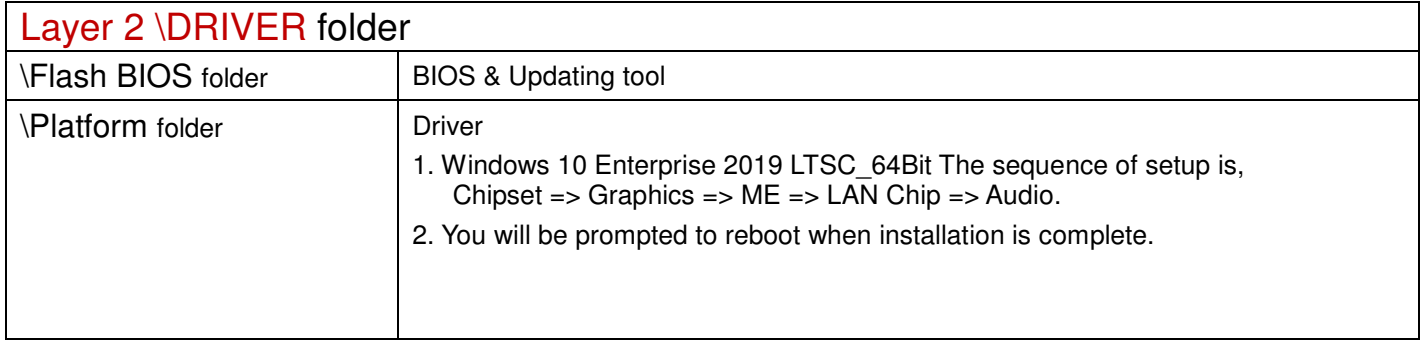

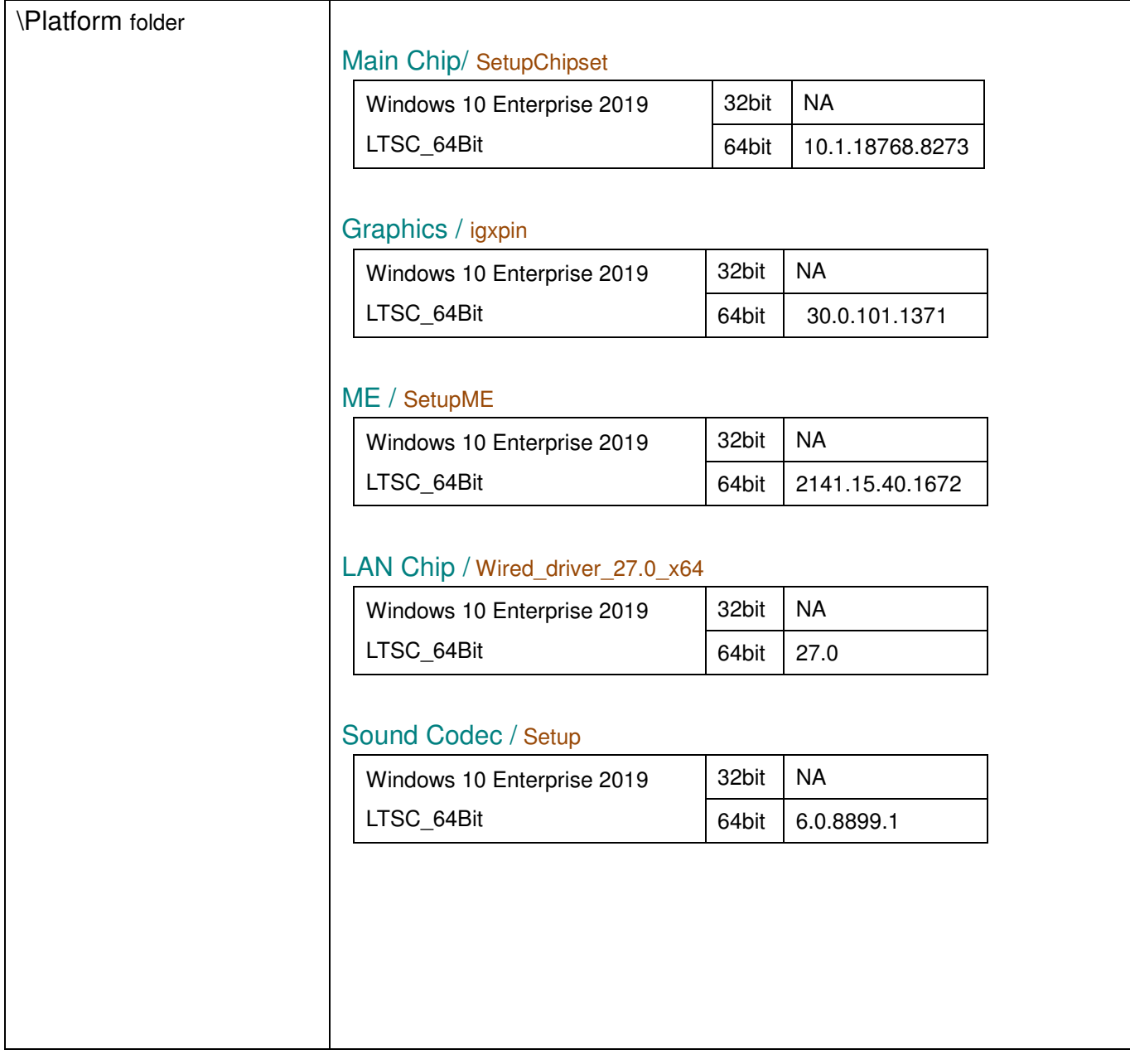

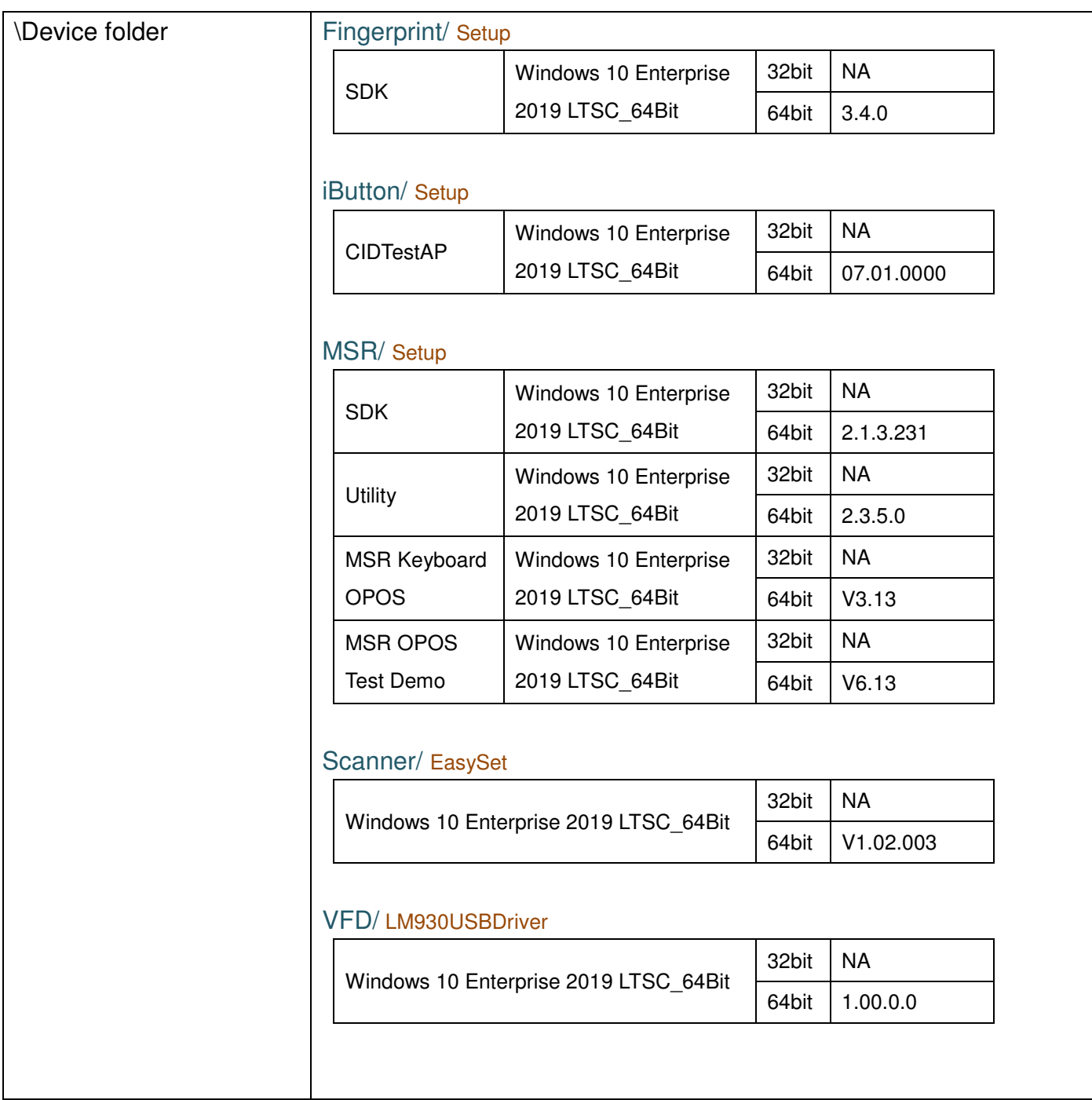

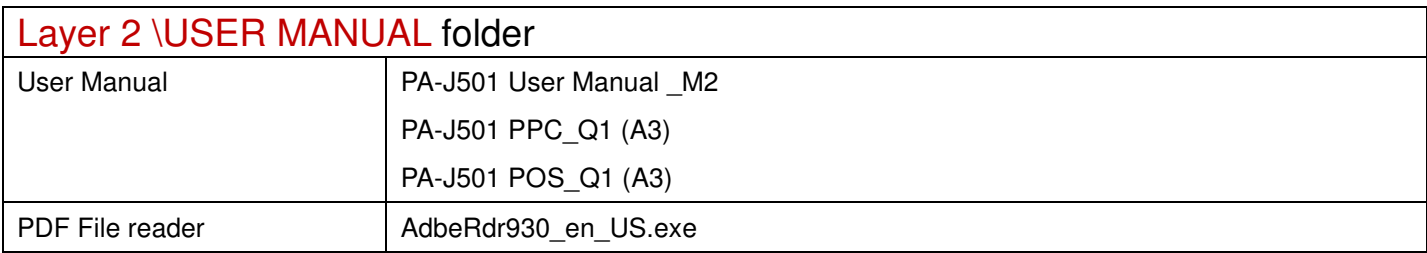